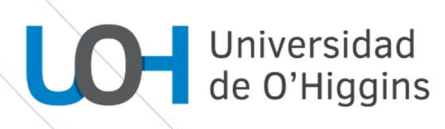

## PROGRAMA DE CURSO

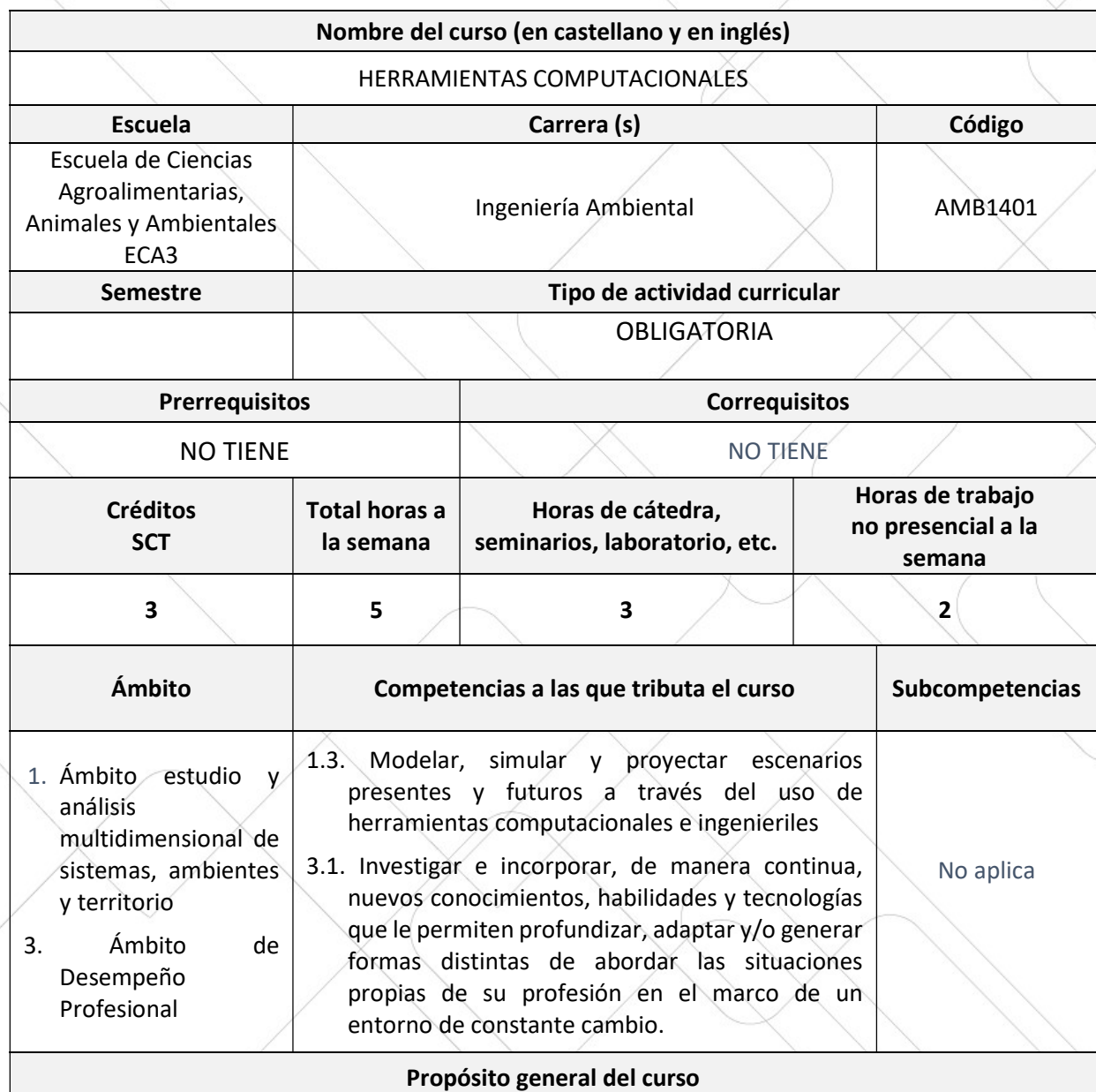

Herramientas Computacionales corresponde a un curso teórico-práctico del área de formación profesional, cuyo propósito es proveer conocimientos básicos para la utilización de distintas herramientas computacionales como un procesador de texto, una planilla de cálculo y un diseñador de presentaciones multimedia, complementando el desarrollo estudiantil de las y los estudiantes.

## Resultados de Aprendizaje (RA)

RA 1: Reconoce los componentes de software y hardware de un equipo computacional, describiendo su estructura funcional, dispositivos de entrada y salida, unidades de Almacenamiento y parámetros de conexión a internet, con el objetivo de utilizarlo como herramienta en su quehacer profesional.

RA 2: Aplica funcionalidades de un procesador de texto y sus recursos, con el objetivo de desarrollar competencias esenciales que le permitan al estudiante administrar su información, textos, diagramas, imágenes, índices, entre otros, para realizar documentos formales y estructurados.

RA 3: Emplea las funciones principales de una planilla de cálculo, lo que permitirá al estudiante desarrollar habilidades y competencias para el uso de Excel en el análisis de información propia de su área profesional

RA 4: Aplica funcionalidades para una presentación y sus recursos con el objetivo de desarrollar competencias esenciales. Desarrollar habilidades mediante el uso de Power Point que permitirán al estudiante administrar presentaciones, textos, diagramas, imágenes, animaciones, entre otros.

RA 5: Usa de manera segura y efectiva herramientas de almacenamiento en la nube para el trabajo colaborativo y respaldo de información.

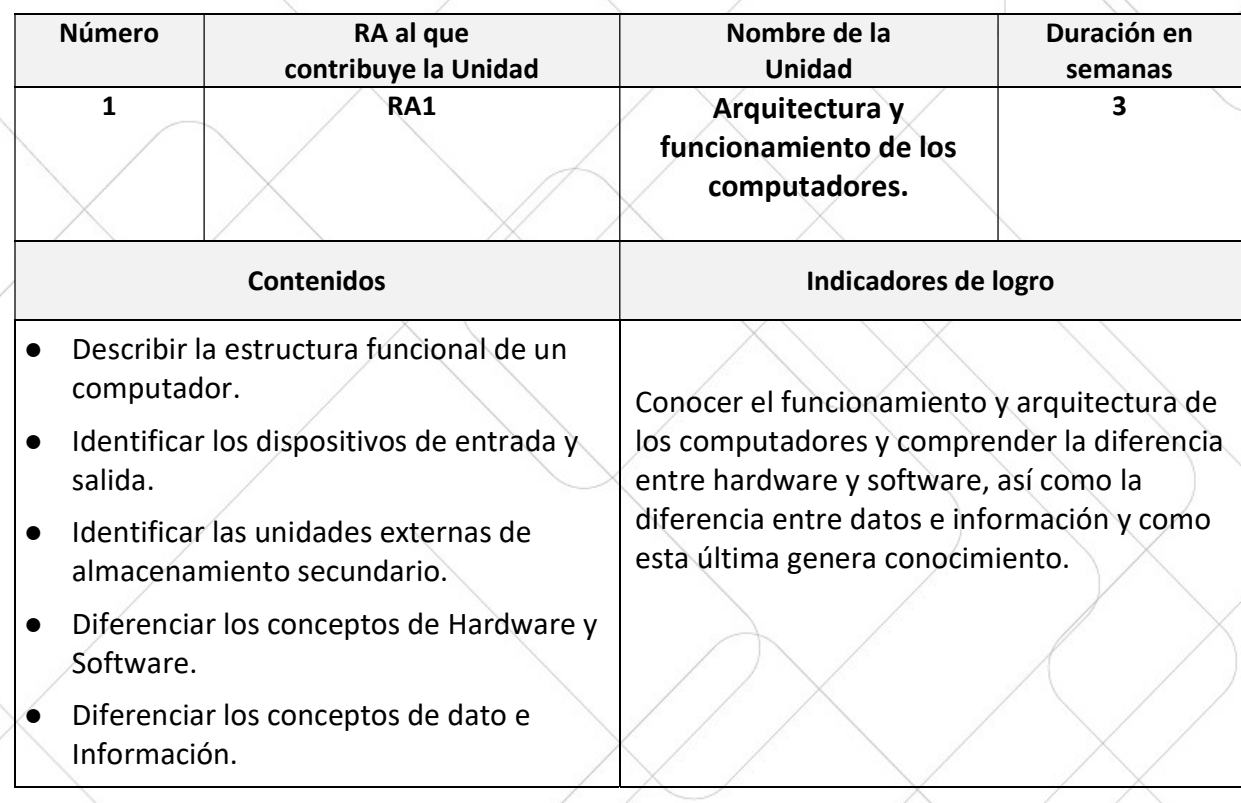

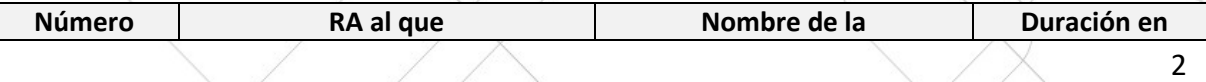

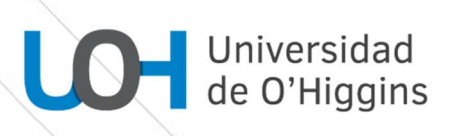

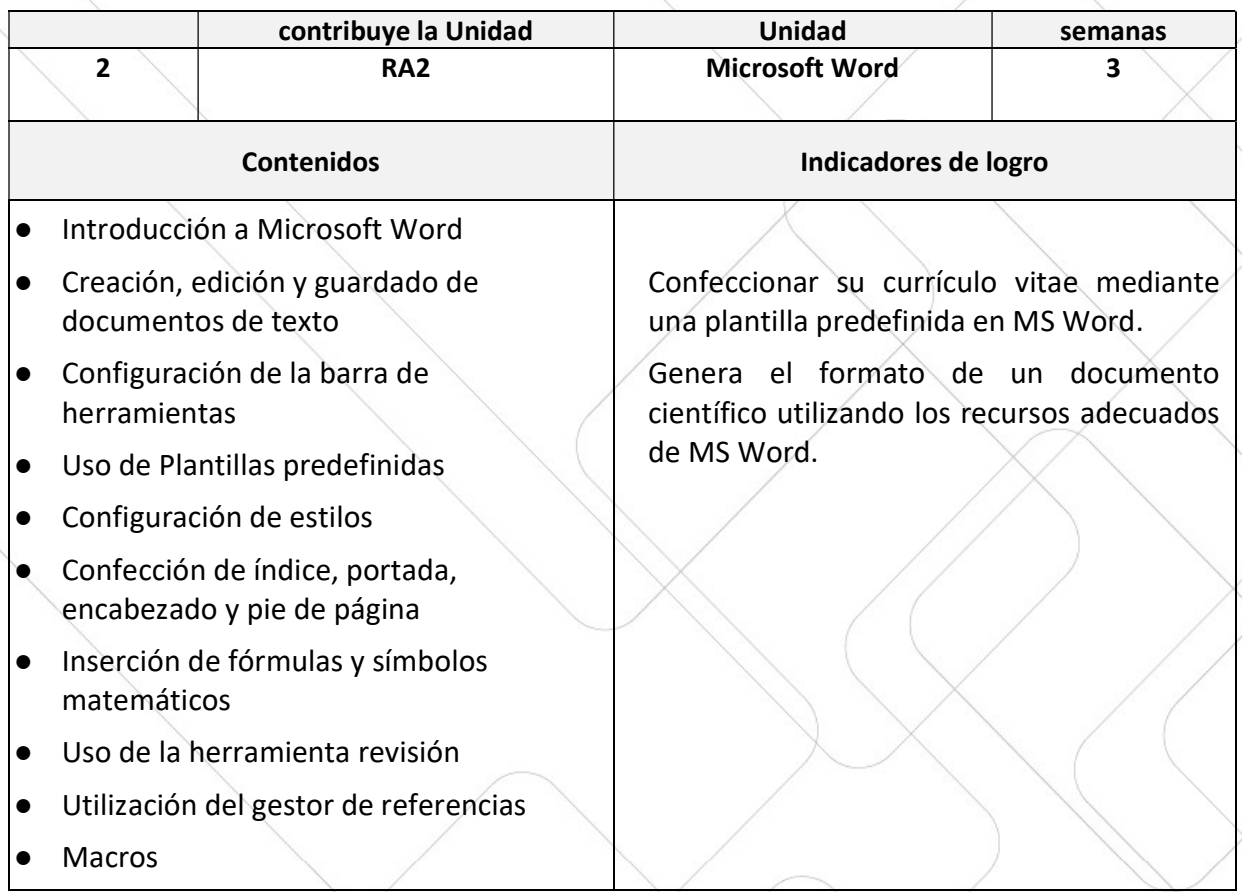

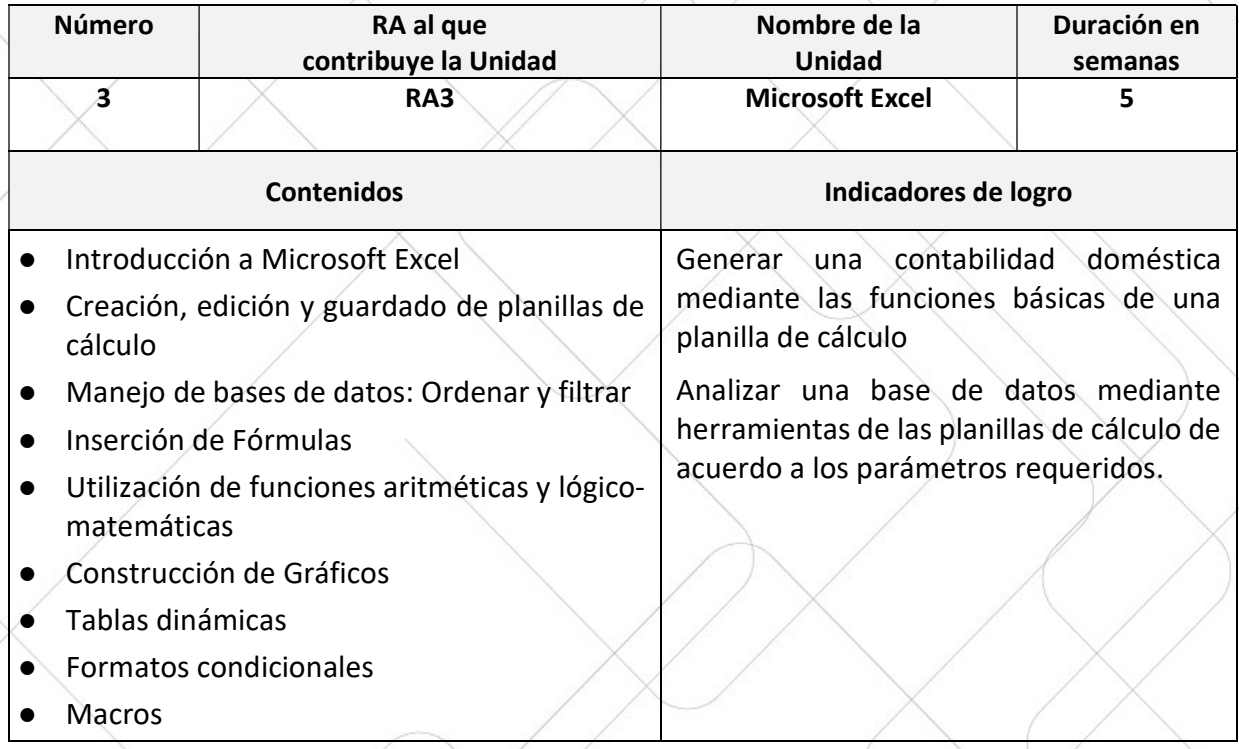

3

## Universidad<br>de O'Higgins

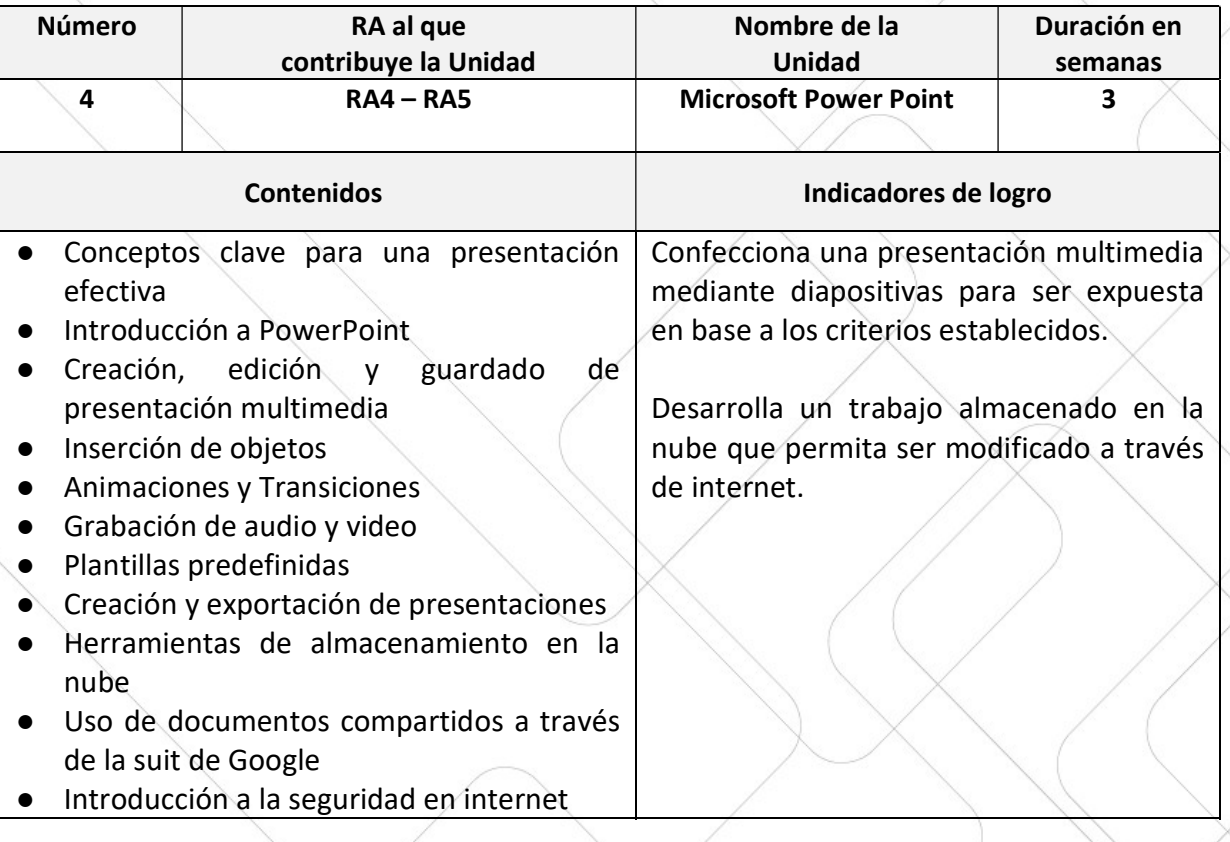

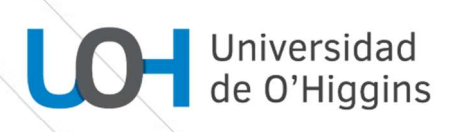

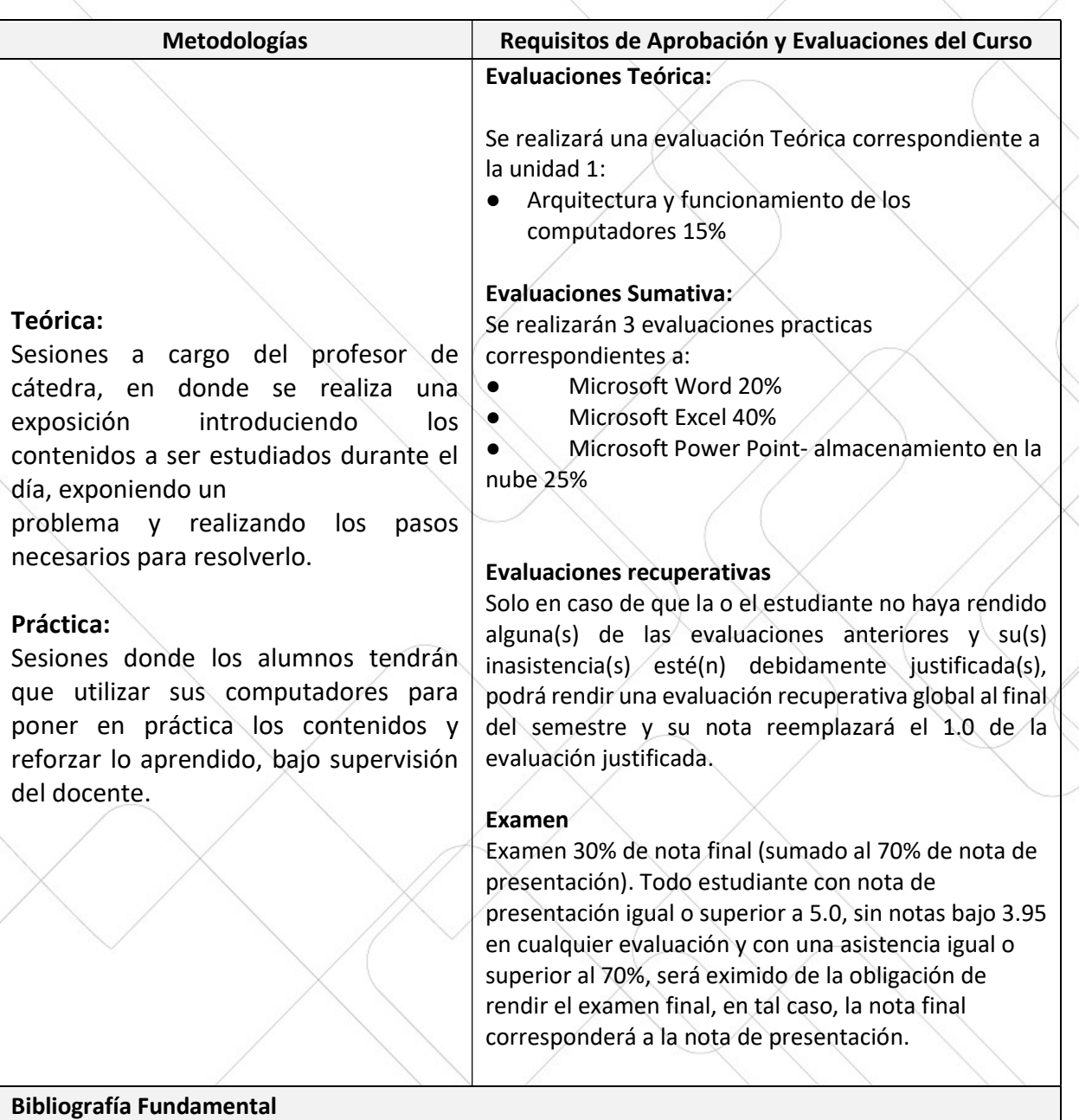

- Word: Rodríguez, F. L., & Heredia, R. H. (2007). Microsoft Word una herramienta para potenciar la habilidad comprensión de textos. EduSol, 7(21), 1-14.
- https://support.office.com/es-es/article/aprendizaje-de-word-para-windows
- https://support.office.com/es-es/article/aprendizaje-de-excel-para-windows
- https://support.office.com/es-es/article/aprendizaje-de-powerpoint-para-windows
- https://sites.google.com/site/curso2013drive/Curso: Python para Principiantes. Eugenia Bahit, 2012. se distribuye bajo una Licencia Creative Commons Atribución- NoComercial-SinDerivadas 3.0 Unported. (www.safecreative.org/work/1207302042960)

Bibliografía Complementaria

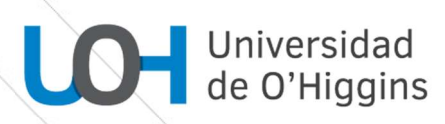

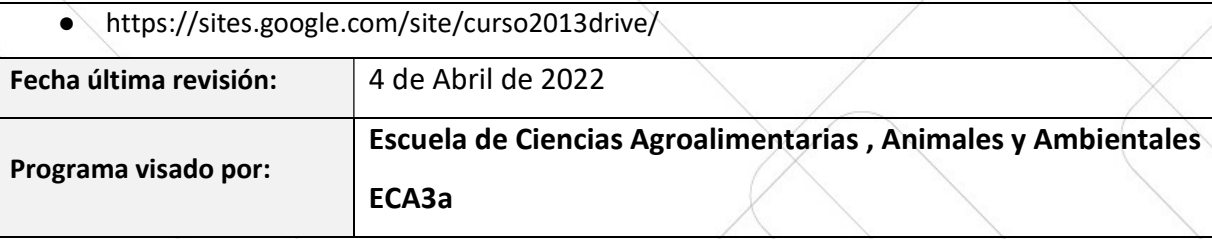